## **Informe de Resultados de Observación de Postulantes Educación Parvularia y de Anamnesis**

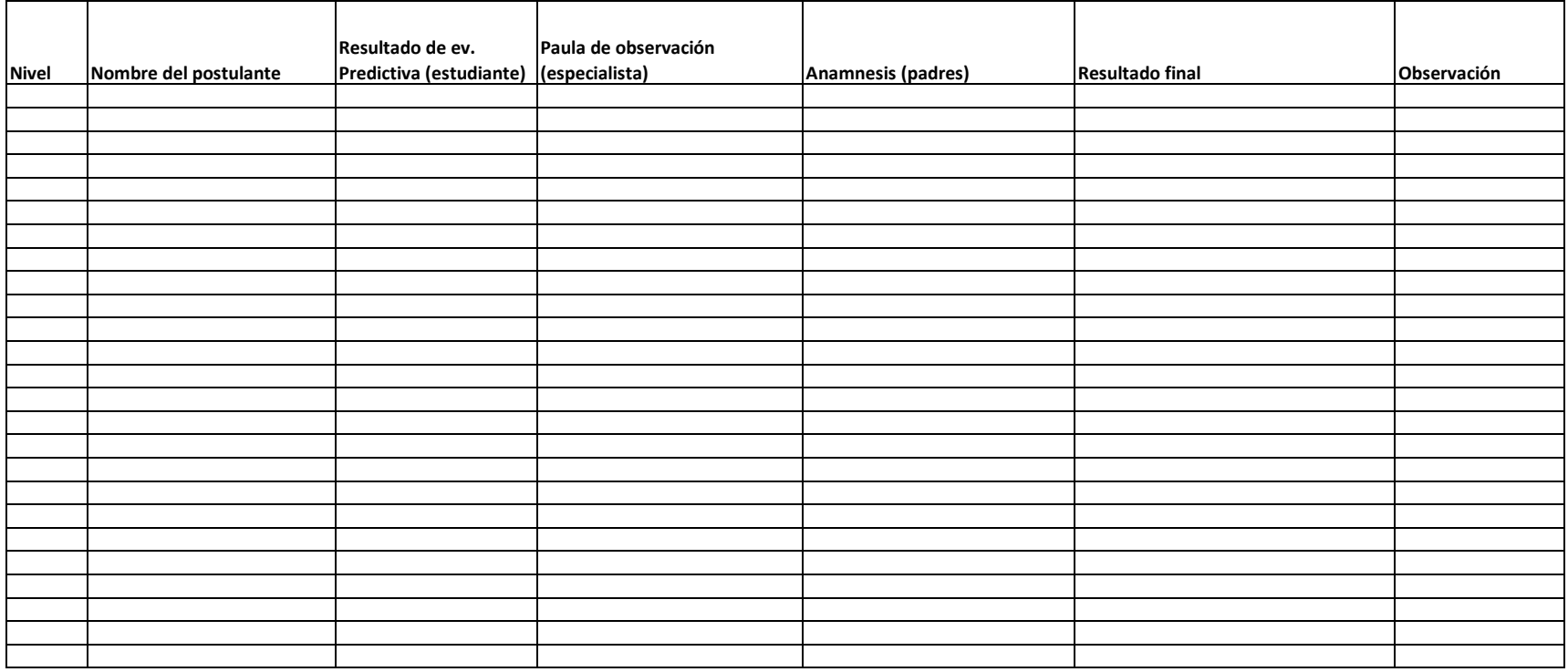

1. Nivel

- .2. Nombre del postulante. 3.Resultado de ev. Predictiva ( Estudiante) 4. Pauta de observación. ( Especialista) 5. Anamnesis (Padres)
- 6. Resultado final.
- 7. Observación.

Es una plantilla Excel todos los datos de izquierda a derecha.